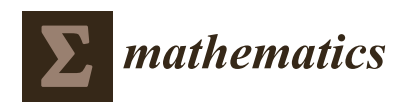

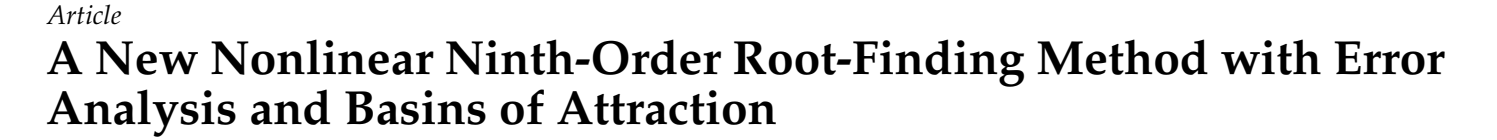

**Sania Qureshi 1,2,†, [,](https://orcid.org/0000-0002-7225-2309) Higinio Ramos 3,4,\* ,[†](https://orcid.org/0000-0003-2791-6230) and Abdul Karim Soomro 5,†**

- <sup>1</sup> Department of Mathematics, Near East University TRNC, Mersin 99138, Turkey; sania.qureshi@faculty.muet.edu.pk
- <sup>2</sup> Department of Basic Sciences and Related Studies, Mehran University of Engineering and Technology, Jamshoro 76062, Pakistan
- <sup>3</sup> Scientific Computing Group, Universidad de Salamanca, 37008 Salamanca, Spain
- <sup>4</sup> Escuela Politécnica Superior de Zamora, Avda. Requejo 33, 49029 Zamora, Spain
- 5 Institute of Mathematics and Computer Sciences, University of Sindh, Jamshoro 76062, Pakistan; karimsoomro@usindh.edu.pk
- **\*** Correspondence: higra@usal.es
- † These authors contributed equally to this work.

**Abstract:** Nonlinear phenomena occur in various fields of science, business, and engineering. Research in the area of computational science is constantly growing, with the development of new numerical schemes or with the modification of existing ones. However, such numerical schemes, objectively need to be computationally inexpensive with a higher order of convergence. Taking into account these demanding features, this article attempted to develop a new three-step numerical scheme to solve nonlinear scalar and vector equations. The scheme was shown to have ninth order convergence and requires six function evaluations per iteration. The efficiency index is approximately 1.4422, which is higher than the Newton's scheme and several other known optimal schemes. Its dependence on the initial estimates was studied by using real multidimensional dynamical schemes, showing its stable behavior when tested upon some nonlinear models. Based on absolute errors, the number of iterations, the number of function evaluations, preassigned tolerance, convergence speed, and CPU time (sec), comparisons with well-known optimal schemes available in the literature showed a better performance of the proposed scheme. Practical models under consideration include open-channel flow in civil engineering, Planck's radiation law in physics, the van der Waals equation in chemistry, and the steady-state of the Lorenz system in meteorology.

**Keywords:** root-finding scheme; nonlinear models; efficiency index; computational cost; Halley's algorithm; basins of attraction

## **1. Introduction**

Applied mathematics, biological sciences, and engineering disciplines are full of systems and processes whose response is not proportional to the input, thereby demanding numerical schemes with a high order of convergence and a reasonable computational cost. The literature has provided us with various numerical schemes to fulfill this demand, while still leaving significant room for continuous improvements in this vibrant area of numerical analysis. Fortunately, the need to solve nonlinear equations does not end with mathematical studies since many ordinary, partial, integral, and integro-differential equations often give rise to systems of nonlinear equations after discretization, so they must be handled with numerical schemes. Generally, nonlinear phenomena designed in terms of models with nonlinear equations are seen not only in academia and the physical industry, but also in the fields of medical sciences and other real-world situations. For instance, the triangulation of GPS signals, combustion, heat transfer, and fluid flow amongst others are some of those fields [\[1](#page-16-0)[–4\]](#page-17-0).

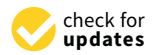

**Citation:** Qureshi, S.; Ramos, H.; Soomro, A.K. A New Nonlinear Ninth-Order Root-Finding Method with Error Analysis and Basins of Attraction. *Mathematics* **2021**, *9*, 1996. <https://doi.org/10.3390/math9161996>

Academic Editors: José Manuel Gutiérrez and Ángel Alberto Magreñán

Received: 14 June 2021 Accepted: 13 August 2021 Published: 20 August 2021

**Publisher's Note:** MDPI stays neutral with regard to jurisdictional claims in published maps and institutional affiliations.

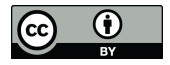

**Copyright:** © 2021 by the authors. Licensee MDPI, Basel, Switzerland. This article is an open access article distributed under the terms and conditions of the Creative Commons Attribution (CC BY) license (https:/[/](https://creativecommons.org/licenses/by/4.0/) [creativecommons.org/licenses/by/](https://creativecommons.org/licenses/by/4.0/) 4.0/).

When it comes to solving nonlinear equations arising from physical and natural sciences, researchers often resort to numerical schemes as such equations are, in many cases, extremely complicated to be solved to obtain the exact solutions. Because of this, mathematicians, mostly those working in applied fields, are trying to obtain numerical schemes with higher orders of convergence, but at the same time, with a reduced number of function evaluations required for each iteration, while keeping in mind the importance of the stability features of the schemes. Among various existing classical schemes, Newton– Raphson (NR) is always considered the first choice due to its simplicity. Like the Euler scheme in ordinary differential equations, the NR scheme serves as a basic building block for the emergence of many higher-order numerical schemes to solve nonlinear equations. Since achieving an optimal order of convergence is not always possible, because of Kung and Traub's conjecture [\[5\]](#page-17-1), several researchers have primarily focused on achieving a high order of convergence with a low number of function evaluations per iteration. In this context, we cannot ignore the concept of efficiency index (*E*) defined as  $E = p^{1/c}$ , where *p* and *c* are the convergence order and the number of function evaluations required at each step, respectively. Some notable recently developed nonlinear schemes include the homotopy perturbation method [\[6,](#page-17-2)[7\]](#page-17-3), the Adomian decomposition method [\[8\]](#page-17-4), the variational iteration method [\[9](#page-17-5)[,10\]](#page-17-6), and those based on quadrature rules [\[11,](#page-17-7)[12\]](#page-17-8).

In [\[13\]](#page-17-9), the authors combined two schemes of orders  $p_1$  and  $p_2$  to design a new twostep scheme with order  $p_1 p_2$ . The process brings additional function evaluations at each step of the iteration, however, with a higher order of convergence. On the other hand, Noor and Noor [\[14\]](#page-17-10) developed a three-step scheme with third-order convergence at the cost of five function evaluations per iteration and Noor et al. [\[15\]](#page-17-11) presented two schemes having third- and fourth-order convergence needing five and eight function evaluations per iteration, respectively. Consequently, Shah et al. [\[16\]](#page-17-12) proposed a three-step sixth-order convergent scheme that uses seven function evaluations per iteration. Such approaches, despite being convergent with high orders, require additional computational cost in terms of CPU time. A recently published study [\[17\]](#page-17-13) used a similar approach to obtain an efficient three-step numerical scheme. The main objective of this research was to develop a new hybrid three-step numerical scheme to solve both scalar and vector nonlinear equations. Motivated by such approaches, we attempted to develop a new three-step numerical scheme by combining a modified third-order Newton scheme in [\[18\]](#page-17-14) with the classical third-order Halley scheme [\[19\]](#page-17-15). This resulted in a ninth-order scheme which only needs six function evaluations—three functions, two first-order derivatives, and one second-order derivative–per iteration. The new scheme is advantageous in terms of absolute errors, number of function evaluations, number of iterations required to achieve a pre-assigned accuracy, computational time, and efficiency index, compared to some available schemes.

This paper is structured as follows. Section [2](#page-1-0) presents information about some existing schemes. Then, the formulation of the proposed scheme and the derivation of its order of convergence and asymptotic error terms in both cases of scalar and vector equations follow. Some theoretical comparisons are addressed with a stability analysis and basins of attraction of the proposed scheme. Some numerical experiments containing applied problems are presented in Section [3.](#page-9-0) Finally, Section [4](#page-16-1) brings the paper to an end with a discussion of major findings and future research directions.

## <span id="page-1-0"></span>**2. Previous Materials and Methods**

In this section, we will briefly review some well-known numerical schemes that are frequently used to determine approximate solutions to nonlinear models. Indeed, when it comes to solving such nonlinear models, there is objectively no analytical technique to yield exact results. Thus, we are obliged to use numerical schemes.

## <span id="page-1-1"></span>*2.1. Brief Overview of Some Existing Schemes*

When someone thinks of solving a nonlinear equation with a numerical scheme, the first scheme that comes to mind is the classical Newton–Raphson [\[5\]](#page-17-1) which has optimal

second-order convergence. In short, we used the symbol NR2 for this scheme which uses two function evaluations—one function and one first-order derivative—per iteration. The scheme is given by

<span id="page-2-0"></span>
$$
x_{n+1} = x_n - \frac{f(x_n)}{f'(x_n)}, \, n = 0, 1, 2, \dots \tag{1}
$$

In [\[20\]](#page-17-16), one can find the classical third-order Halley's numerical scheme (denoted by Halley3). This scheme needs three function evaluations (one function, one first-order derivative and one second-order derivative) per iteration and is given by

<span id="page-2-1"></span>
$$
x_{n+1} = x_n - \frac{2f(x_n)f'(x_n)}{2(f'(x_n))^2 - f(x_n)f''(x_n)}, n = 0, 1, 2, ....
$$
 (2)

By using NR2 [\(1\)](#page-2-0) as a predictor, Halley's as corrector, and the finite difference approximation of the second derivative, a new numerical scheme was suggested in [\[21\]](#page-17-17) named the modified Halley method (MHM5). It possesses fifth-order convergence and needs four function evaluations (two function and two first-order derivatives) per iteration. The scheme is given by

<span id="page-2-2"></span>
$$
y_n = x_n - \frac{f(x_n)}{f'(x_n)},
$$
  
\n
$$
x_{n+1} = y_n - \frac{2f(x_n)f(y_n)f'(y_n)}{2f(x_n)f'(y_n) - f'(x_n)f(y_n) + f'(x_n)f(y_n)f'(y_n)},
$$
 (3)

With the use of five function evaluations (three function, and two first-order derivatives), a three-step numerical scheme was discussed in [\[22\]](#page-17-18) whose theoretical order of convergence, as proved by the authors, is 9. The scheme is given by

<span id="page-2-3"></span>
$$
y_n = x_n - \frac{f(x_n)}{f'(x_n)},
$$
  
\n
$$
z_n = y_n - \frac{(x_n - y_n)f(y_n)}{f(x_n) - 2f(y_n)},
$$
  
\n
$$
x_{n+1} = z_n - \frac{f(z_n)f'(z_n)}{f'^2(z_n) - 2\lambda f(z_n)\frac{f(z_n) - f(x_n) - f'(x_n)(z_n - x_n)}{(z_n - x_n)^2}}, \lambda = \frac{1}{2}.
$$
\n(4)

A two-step numerical scheme of order nine proposed in [\[23\]](#page-17-19) uses seven function evaluations per iteration (two function, two first-order derivatives, two second-order derivatives and one third-order derivative). The scheme is given by

<span id="page-2-4"></span>
$$
y_n = x_n - \frac{f(x_n)}{f'(x_n)} - \frac{f^2(x_n)f''(x_n)}{2f^{3}(x_n)},
$$
  
\n
$$
x_{n+1} = y_n - \frac{f(y_n)}{f'(y_n)} - \frac{f^2(y_n)f''(y_n)}{2f^{3}(y_n)} - \frac{f^3(y_n)f'''(y_n)}{6f^{4}(y_n)}.
$$
 
$$
n = 0, 1, 2, ....
$$
 (5)

Most recently, the authors in [\[24\]](#page-17-20) devised, using a variational iteration approach, a new three-step numerical scheme to solve nonlinear scalar equations. Their proposed scheme is ninth-order convergent with six function evaluations (three function, two first-order derivatives and one second-order derivative) per iteration. The scheme is as follows:

<span id="page-2-5"></span>
$$
y_n = x_n - \frac{f(x_n)}{f'(x_n)} - \frac{f^2(x_n)f''(x_n)}{2f^3(x_n)},
$$
  
\n
$$
z_n = y_n - \frac{f(y_n)}{f'(y_n)},
$$
  
\n
$$
x_{n+1} = z_n - \frac{f(z_n)}{f'(y_n) - \beta f(y_n)}, \ \beta = 1.
$$
 (6)

The numerical schemes discussed above will be used for comparison purposes in the present study.

#### *2.2. Proposed Numerical Scheme*

After the thorough investigation of the existing literature, we observed that several authors have proposed new hybrid type schemes using the second-order NR scheme as their starting step, aiming to increase the order of convergence and reduce the number of function evaluations. However, we took a step forward to use the third-order Halley's scheme in the first step:

<span id="page-3-0"></span>
$$
x_{n+1} = x_n - \frac{2f(x_n)f'(x_n)}{2f'(x_n)^2 - f(x_n)f''(x_n)}
$$
\n<sup>(7)</sup>

<span id="page-3-1"></span>to be blended with the third-order modified Newton scheme given below:

$$
y_n = x_n - \frac{f(x_n)}{f'(x_n)},
$$
  
\n
$$
x_{n+1} = x_n - \frac{f(x_n) + f(y_n)}{f'(x_n)}.
$$
\n(8)

The aim was to obtain a new nonlinear scheme with a higher order of convergence while the number of function evaluations per iteration was reduced as much as possible. Such an idea was carried out in [\[13\]](#page-17-9) and later used by many authors. Hence, after blending both schemes above [\(7\)](#page-3-0) and [\(8\)](#page-3-1), we obtain the following new nonlinear scheme:

$$
y_n = x_n - \frac{2f(x_n)f'(x_n)}{2f'(x_n)^2 - f(x_n)f''(x_n)},
$$
  
\n
$$
z_n = y_n - \frac{f(y_n)}{f'(y_n)},
$$
  
\n
$$
x_{n+1} = y_n - \frac{f(y_n) + f(z_n)}{f'(y_n)}.
$$
\n(9)

<span id="page-3-2"></span>The proposed scheme will be referred to as PS9 for the rest of the paper, wherein its theoretical analysis, including convergence theory, stability, and bifurcation phenomenon are discussed in detail.

# <span id="page-3-4"></span>2.2.1. Convergence Analysis for  $f(x) = 0$

In the following theorem, we prove the ninth-order of convergence for the proposed nonlinear three-step scheme given in [\(9\)](#page-3-2).

**Theorem 1.** Let  $\gamma$  be the root of a sufficiently differentiable function  $f : \Pi \subset \mathbb{R} \to \mathbb{R}$  on an open *interval* Π*. Then, the three-step scheme PS9 presented in [\(9\)](#page-3-2) has ninth-order convergence, and the error equation is:*

$$
\varepsilon_{j+1} = A \varepsilon_j^9 + \mathcal{O}(\varepsilon_j^{10}),\tag{10}
$$

*where*  $A = \frac{1}{128} \left( \frac{f''(\gamma)}{f'(\gamma)} \right)$ *f* <sup>0</sup>(*γ*)  $\setminus^8$ *and*  $ε_j = x_j - γ$ *.* 

**Proof.** Let  $\gamma$  be the root of  $f(x) = 0$ ,  $x_i$  be the *j*th approximation to the root provided by PS9 and  $\varepsilon_j = x_j - \gamma$  be the error term after the *j*th iteration. Using Taylor's expansion for *f*( $x$ <sup>*j*</sup>) about  $\gamma$ , we have:

<span id="page-3-3"></span>
$$
f(x_j) = f'(\gamma)\varepsilon_j + \frac{1}{2}f''(\gamma)\varepsilon_j^2 + \mathcal{O}(\varepsilon_j^3). \tag{11}
$$

Expanding  $f'(x_j)$  via Taylor's series about  $\gamma$ , we have:

<span id="page-4-0"></span>
$$
f'(x_j) = f'(\gamma) + f''(\gamma)\varepsilon_j + \frac{1}{2}f'''(\gamma)\varepsilon_j^2 + \mathcal{O}(\varepsilon_j^3). \tag{12}
$$

Multiplying [\(11\)](#page-3-3) and [\(12\)](#page-4-0), we obtain:

$$
f(x_j)f'(x_j) = f'^2(\gamma)\varepsilon_j + \frac{3}{2}f'(\gamma)f''(\gamma)\varepsilon_j^2 + \frac{1}{2}\left(f'(\gamma)f'''(\gamma) + f''^2(\gamma)\right)\varepsilon_j^3 + \mathcal{O}(\varepsilon_j^4). \tag{13}
$$

Now, the Taylor expansion of the denominator in the fractional term in the first step of [\(9\)](#page-3-2) multiplied by its numerator results in:

<span id="page-4-1"></span>
$$
\frac{2f(x_j)f'(x_j)}{2f'(x_j)^2 - f(x_j)f''(x_j)} = \varepsilon_j - \frac{1}{4f'^2(\gamma)}f''^2(\gamma)\varepsilon_j^3 - \frac{1}{4f'^3(\gamma)}f''(\gamma)\Big(5f'(\gamma)f'''(\gamma) - 6f''^2(\gamma)\Big)\varepsilon_j^4 + \mathcal{O}(\varepsilon_j^5). \tag{14}
$$

Using  $(14)$  in the first step of  $(9)$ , we obtain:

<span id="page-4-8"></span>
$$
\zeta_j = y_j - \gamma = \frac{1}{4f'^2(\gamma)} f''^2(\gamma) \varepsilon_j^3 + \frac{1}{4f'^3(\gamma)} f''(\gamma) \Big(5f'(\gamma)f'''(\gamma) - 6f''^2(\gamma)\Big) \varepsilon_j^4 + \mathcal{O}(\varepsilon_j^5). \tag{15}
$$

Using Taylor's expansion for  $f(y_j)$  about  $\gamma$ , we have:

<span id="page-4-2"></span>
$$
f(y_j) = f'(\gamma)\zeta_j + \frac{1}{2}f''(\gamma)\zeta_j^2 + \mathcal{O}(\zeta_j^3). \tag{16}
$$

Using the Taylor's expansion for  $1/f'(y_j)$  about  $\gamma$ , we have

<span id="page-4-3"></span>
$$
\frac{1}{f'(y_j)} = \frac{1}{f'(\gamma)} - \frac{f''(\gamma)}{f'^2(\gamma)}\zeta_j + \frac{1}{f'(\gamma)} \left( -\frac{f'''(\gamma)}{2f'(\gamma)} + \frac{f''^2(\gamma)}{f'^2(\gamma)} \right) \zeta_j^2 + \mathcal{O}(\zeta_j^3). \tag{17}
$$

Multiplying [\(16\)](#page-4-2) by [\(17\)](#page-4-3), we obtain:

<span id="page-4-4"></span>
$$
\frac{f(y_j)}{f'(y_j)} = \zeta_j - \frac{f''(\gamma)}{2f'(\gamma)}\zeta_j^2 - \frac{f'(\gamma)f'''(\gamma) - f''^2(\gamma)}{2f'^2(\gamma)}\zeta_j^3 + \mathcal{O}(\zeta_j^4). \tag{18}
$$

Using  $(18)$  in the second step of  $(9)$ , we have:

<span id="page-4-6"></span>
$$
\nu_j = z_j - \gamma = \frac{f''(\gamma)}{2f'(\gamma)} \zeta_j^2 + \frac{f'(\gamma)f'''(\gamma) - f''^2(\gamma)}{2f'^2(\gamma)} \zeta_j^3 + \mathcal{O}(\zeta_j^4). \tag{19}
$$

Now, using the Taylor expansion for  $f(z_j)$  about  $\gamma$ , we have:

<span id="page-4-5"></span>
$$
f(z_j) = f'(\gamma)v_j + \mathcal{O}(v_j^2). \tag{20}
$$

Using  $(16)$ ,  $(17)$ , and  $(20)$  in the third step of  $(9)$ , we have (note that, for brevity, we suppressed the  $\gamma$  in the derivatives):

<span id="page-4-7"></span>
$$
\varepsilon_{j+1} = -\nu_j + \frac{f''}{2f'}\zeta_j^2 + \frac{1}{2f'}\left(f''' - \frac{f''^2}{f'}\right)\zeta_j^3 + \frac{f''}{2f'^2}\left(\frac{f'''}{2} - \frac{f''^2}{f'}\right)\zeta_j^4 + \frac{f''}{f'}\zeta_j\nu_j + \frac{1}{f'}\left(f''' - \frac{f''^2}{f'}\right)\zeta_j^2\nu_j + \mathcal{O}(\varepsilon_j^{10}).\tag{21}
$$

Using  $(19)$  in  $(21)$ , we have:

<span id="page-4-9"></span>
$$
\varepsilon_{j+1} = \frac{1}{2} \left( \frac{f''}{f'} \right)^2 \zeta_j^3 + \frac{1}{4f'^3} f'' (3f'f''' - 4f''^2) \zeta_j^4 + \mathcal{O}(\varepsilon_j^{10}). \tag{22}
$$

Finally, using  $(15)$  in  $(22)$ , we obtain:

$$
\varepsilon_{j+1} = \frac{1}{128} \left( \frac{f''(\gamma)}{f'(\gamma)} \right)^8 \varepsilon_j^9 + \mathcal{O}(\varepsilon_j^{10}), \tag{23}
$$

which proves the ninth-order convergence of the proposed scheme PS9 in  $(9)$ .  $\Box$ 

## 2.2.2. Convergence Analysis for  $F(x) = 0$

Now, let us consider a nonlinear system of *N* equations and *N* variables,  $F(x) = 0$ , where  $F: \Pi \subset \mathbb{R}^N \to \mathbb{R}^N$  is a sufficiently Frechet differentiable function. In this case, the PS9 method adopts the form:

$$
y_n = x_n - [2F'(x_n)^2 - F(x_n)F''(x_n)]^{-1} [2F(x_n)F'(x_n)],
$$
  
\n
$$
z_n = y_n - F'(y_n)^{-1}F(y_n),
$$
  
\n
$$
x_{n+1} = y_n - F'(y_n)^{-1} [F(y_n) + F(z_n)],
$$
\n(24)

<span id="page-5-3"></span>where  $F'$  is the Jacobian matrix of  $F$ .

We present the following results to show the error equation, and therefore, the order of convergence of the proposed scheme in the case of a system of nonlinear equations.

**Lemma 1** ([\[17\]](#page-17-13)). Let  $F : \Pi \subset \mathbb{R}^N \to \mathbb{R}^N$  be an *r*− *times Frechet differentiable in a convex set*  $\Pi \subset \mathbb{R}^N$ . Then, for any **x** and  $h \in \mathbb{R}^N$  the following expression holds

$$
F(x+h) = F(x) + F'(x)h + \frac{1}{2!}F''(x)h^2 + \frac{1}{3!}F'''(x)h^3 + \dots + \frac{1}{(r-1)!}F^{(r-1)}(x)h^{r-1} + R_r,
$$
\n(25)

*where*  $||R_r|| \leq \frac{1}{r!}$  sup 0<*t*<1  $\frac{f^{(r)}(x+h)}{h^{r}} =$  $(\ldots(F^{(p)}(x)h).\cdot P)h \in \mathbb{R}^N$ .

**Theorem 2.** Let the function  $\mathbf{F} : \Pi \subset \mathbb{R}^N \to \mathbb{R}^N$  be sufficiently differentiable in a convex set  $\Pi$  $r$  *containing a simple zero*  $\vec{\gamma}$  *of*  $F(x)$ *. Let us consider that*  $F'(x)$  *is continuous and nonsingular in*  $\vec{\gamma}$ *. If the initial guess*  $x_0$  *is close to*  $\vec{\gamma}$  *then the sequence*  $\{x_j\}$  *obtained with the proposed three-step scheme PS9 converges to* ~*γ with ninth-order convergence.*

**Proof.** Let  $\vec{\gamma}$  be the root of  $F(x)$ ,  $x_i$  be the jth approximation to the root by PS9 and  $\varepsilon$ *j* =  $x$ *j* −  $\vec{\gamma}$  be the error vector after the jth iteration. Using Taylor's expansion of *F*(*x*<sub>*j*</sub>) about  $\vec{\gamma}$ , we have:

<span id="page-5-0"></span>
$$
F(x_j) = F'(\vec{\gamma})\varepsilon_j + \frac{1}{2}F''(\vec{\gamma})\varepsilon_j^2 + \mathcal{O}(\varepsilon_j^3). \tag{26}
$$

Using Taylor's expansion of  $F'(x_j)$  about  $\vec{\gamma}$ , we have:

<span id="page-5-1"></span>
$$
\mathbf{F}'(\mathbf{x}_j) = \mathbf{F}'(\vec{\gamma}) + \mathbf{F}''(\vec{\gamma})\varepsilon_j + \frac{1}{2}\mathbf{F}'''(\vec{\gamma})\varepsilon_j^2 + \mathcal{O}(\varepsilon_j^3). \tag{27}
$$

Multiplying [\(26\)](#page-5-0) and [\(27\)](#page-5-1), we obtain:

<span id="page-5-2"></span>
$$
\mathbf{F}(x_j)\mathbf{F}'(x_j) = \mathbf{F}'^2(\vec{\gamma})\varepsilon_j + \frac{3}{2}\mathbf{F}'(\vec{\gamma})\mathbf{F}''(\vec{\gamma})\varepsilon_j^2 + \frac{1}{2}\left(\mathbf{F}'(\vec{\gamma})\mathbf{F}'''(\vec{\gamma}) + \mathbf{F}''^2(\vec{\gamma})\right)\varepsilon_j^3 + \mathcal{O}(\varepsilon_j^4). \tag{28}
$$

Using Taylor's expansion for the inverse matrix  $\left[2F'(x_j)^2 - F(x_j)F''(x_j)\right]^{-1}$  about  $\vec{\gamma}$ , we obtain:

<span id="page-6-0"></span>
$$
\left[2F'(x_j)^2 - F(x_j)F''(x_j)\right]^{-1} = \frac{1}{2}\left[F'^2(\vec{\gamma})\right]^{-1} - \frac{3}{4}\left[F'^3(\vec{\gamma})\right]^{-1}F''(\vec{\gamma})\varepsilon_j + \mathcal{O}(\varepsilon_j^2). \tag{29}
$$

Applying [\(29\)](#page-6-0) to  $2F(x_j)F'(x_j)$  after using [\(28\)](#page-5-2), we have:

<span id="page-6-1"></span>
$$
\[2F'(x_j)^2 - F(x_j)F''(x_j)\]^{-1}\[2F(x_j)F'(x_j)\] =
$$
  
\n
$$
\varepsilon_j - \frac{1}{4}\Big[F'^2(\vec{\gamma})\Big]^{-1}F''^2(\vec{\gamma})\varepsilon_j^3 - \frac{1}{4}\Big[F'^3(\vec{\gamma})\Big]^{-1}F''(\vec{\gamma})\Big(5F'(\vec{\gamma})F'''(\vec{\gamma}) - 6F''^2(\vec{\gamma})\Big)\varepsilon_j^4 + \mathcal{O}(\varepsilon_j^5).
$$
\n(30)

Using [\(30\)](#page-6-1) in the first step of [\(24\)](#page-5-3), we obtain:

<span id="page-6-2"></span>
$$
\zeta_j = y_j - \vec{\gamma} = \frac{1}{4} \left[ F'^2(\vec{\gamma}) \right]^{-1} F''^2(\vec{\gamma}) \varepsilon_j^3 + \frac{1}{4} \left[ F'^3(\vec{\gamma}) \right]^{-1} F''(\vec{\gamma}) \left( 5F'(\vec{\gamma}) F'''(\vec{\gamma}) - 6F''^2(\vec{\gamma}) \right) \varepsilon_j^4 + \mathcal{O}(\varepsilon_j^5). \tag{31}
$$

Likewise, using Taylor's expansion for  $F(y_n)$  and  $F'(x_n)$  about  $\vec{\gamma}$ ; and  $F'(y_n)$  in the second step of [\(24\)](#page-5-3), we obtain:

$$
\nu_j = z_j - \vec{\gamma} = \frac{1}{2} \left[ \mathbf{F}'(\vec{\gamma}) \right]^{-1} \mathbf{F}''(\vec{\gamma}) \zeta_j^2 + \frac{1}{2} \left[ \mathbf{F}'^2(\vec{\gamma}) \right]^{-1} \left( \mathbf{F}'(\vec{\gamma}) \mathbf{F}'''(\vec{\gamma}) - \mathbf{F}''^2(\vec{\gamma}) \right) \zeta_j^3 + \mathcal{O}(\zeta_j^4).
$$
 (32)

Finally, we use the Taylor series for  $F(z_n)$  about  $\vec{\gamma}$  and earlier found series to obtain the following:

$$
\epsilon_{j+1} = \frac{1}{2} \bigg[ F'^2(\vec{\gamma}) \bigg]^{-1} F''^2(\vec{\gamma}) \zeta_j^3 + \frac{1}{4} \bigg[ F'^3(\vec{\gamma}) \bigg]^{-1} F''(\vec{\gamma}) \bigg( 3F'(\vec{\gamma}) F'''(\vec{\gamma}) - 4F''^2(\vec{\gamma}) \bigg) \zeta_j^4 + \mathcal{O}(\epsilon_j^{10}). \tag{33}
$$

Putting [\(31\)](#page-6-2) in the above equation, we obtain the required result as follows:

$$
\epsilon_{j+1} = \frac{1}{128} F^{\prime 8}(\vec{\gamma})^{-1} F^{\prime\prime 8}(\vec{\gamma}) \epsilon_j^9 + \mathcal{O}(\epsilon_j^{10}). \tag{34}
$$

Hence, the ninth-order convergence of the proposed scheme PS9 has also been proven in the case of nonlinear systems.  $\square$ 

# 2.2.3. Numerical Comparison

A few numerical schemes were briefly introduced in Section [2.1,](#page-1-1) whose practical comparison can be made with the proposed scheme. The following abbreviations will be used hereinafter:

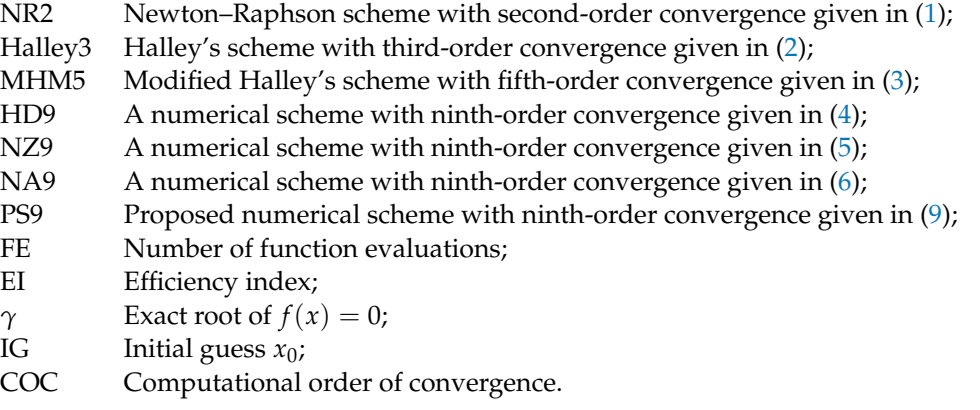

Based upon orders of convergence, the number of function evaluations per iteration in both the scalar and vector versions of the given nonlinear problem, as well as efficiency indices, we present in Table [1](#page-7-0) a practical comparison of the schemes under consideration. It can be observed that the number of function evaluations per iteration is either equivalent or smaller than those having ninth-order convergence, whereas the efficiency index of PS9 possesses a similar type of character as HD9, being the only scheme with the highest efficiency index. The last column of Table [1](#page-7-0) shows the number of new function evaluations with the nonlinear problem being a system with a dimension  $n > 1$ . In such a case, the coefficient of *n* shows the number of function evaluations, the coefficient of  $n^2$  shows the number of first-order derivatives, the coefficient of  $n^3$  shows the number of second-order derivatives, and finally the coefficient of  $n<sup>4</sup>$  is for the number of third-order derivatives; one per each iteration step. In this situation, PS9 stands with Halley3 and NA9 in terms of efficiency index, whereas NZ9 takes an extra function evaluation with the fourth-order derivative.

<span id="page-7-0"></span>**Table 1.** Theoretical comparison of schemes under consideration.

| Eq. $#$           | Scheme           | Order FE |   | EI     | Function Evaluations Per Iteration, $n > 1$ |
|-------------------|------------------|----------|---|--------|---------------------------------------------|
|                   | NR <sub>2</sub>  |          |   | 1.4142 | $n + n^2$                                   |
| (2)               | Halley3          | - 3      | 3 | 1.4422 | $n + n^2 + n^3$                             |
| (3)               | MHM5             | 5        | 4 | 1.4953 | $2(n+n^2)$                                  |
| $\left( 4\right)$ | H <sub>D</sub> 9 | 9        | 5 | 1.5518 | $3n + 2n^2$                                 |
| (5)               | NZ9              | 9        | 7 | 1.3687 | $2(n+n^2+n^3)+n^4$                          |
| (6)               | NA9              | 9        | 6 | 1.4422 | $3n + 2n^2 + n^3$                           |
| (9)               | PS <sub>9</sub>  | 9        | 6 | 1 4422 | $3n + 2n^2 + n^3$                           |

#### 2.2.4. Basins of Attraction

One of the dynamical concepts concerning the stability and convergence of roots for  $f(z) = 0$  by some iterative methods is the concept of a basin of attraction which is a region of 2D space within which iterations will be iterated into the attractor irrespective of the choice of an initial guess  $z_0$ . This concept is found to have several applications in scientific fields including applied mathematics, arts, design, architecture, and many more. Interesting applications of basins of attraction can be seen in the references [\[25–](#page-17-21)[29\]](#page-17-22) and most of the references cited therein. Nonlinear models under both scalar and vector cases have aesthetically interesting behavior that is not usually observed in the linear models. The basins of attraction will demonstrate various dynamical characteristics under the proposed iterative method PS9. Such regions, in the present study, were obtained through graphical utilities provided by some routines of MATLAB R2020a. To serve the purpose, we selected a rectangular region *R* on  $[-2,2] \times [-2,2]$  under discretization of *R* into 1000 by 1000 grid points containing the solution of the complex-valued functions under consideration with considerably higher resolution. Some complex valued functions, as given below, are taken to illustrate the dynamical aspects of the behavior of PS9 via aesthetically amazing basins of attraction and their corresponding iteration coloring:

#### <span id="page-7-1"></span>**Example 1.**

$$
P_1(z) = z^8 + z^5 - 4, \quad P_2(z) = z^7 - 1, \quad P_3(z) = z^3 - 1,
$$
  
\n
$$
P_4(z) = \cos(z) + \cos(2z) + z, \quad P_5(z) = \exp(z) - z, \quad P_6(z) = \cosh(z) - 1.
$$
\n(35)

The above functions were selected, randomly containing both complex polynomials and transcendental functions. Graphs were obtained with MATLAB R2020a within  $R = [-2, 2] \times [-2, 2]$  taking  $\epsilon = 10^{-2}$  and  $k = 60$ , where *k* refers to the maximum number of iterations chosen. It should be noted that the region *R* is the phase-space wherein the basins of attractions are plotted under PS9 for the complex-valued functions described in Example [\(1\)](#page-7-1). As seen in Figures [1–](#page-8-0)[6,](#page-9-1) the highest number of iterations is required by those

initial guesses that are at or near the boundaries (black lines in the figures). When the initial guess *z*<sup>0</sup> is taken within a small neighborhood of the exact solution, then the minimum number of iterations is needed. While running the simulations to obtain the fractal structures shown in Figures [1–](#page-8-0)[6,](#page-9-1) we computed the total average time (seconds) required by PS9 for the complex functions under consideration, as given in Table [2.](#page-8-1) As observed, complex functions with higher degrees (in the case of polynomials) and hyperbolic functions are computationally more expensive.

<span id="page-8-1"></span>**Table 2.** Execution time (seconds) required by PS9 for each  $P_i(z)$ ,  $i = 1, 2, ..., 6$ .

| $P_1(z)$ | (2)    | $P_3(z)$ | $P_4(z)$ | $P_5(z)$ | $P_6(z)$ |
|----------|--------|----------|----------|----------|----------|
| 175.347  | 63,000 | 73.605   | 90.891   | 77.399   | 355.274  |

<span id="page-8-0"></span>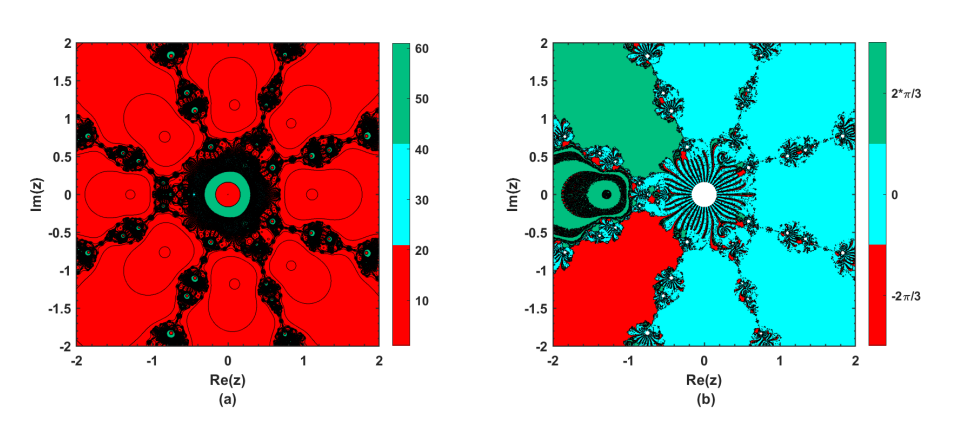

**Figure 1.** The polynomiographs obtained by the proposed method PS9 for  $P_1(z)$ .

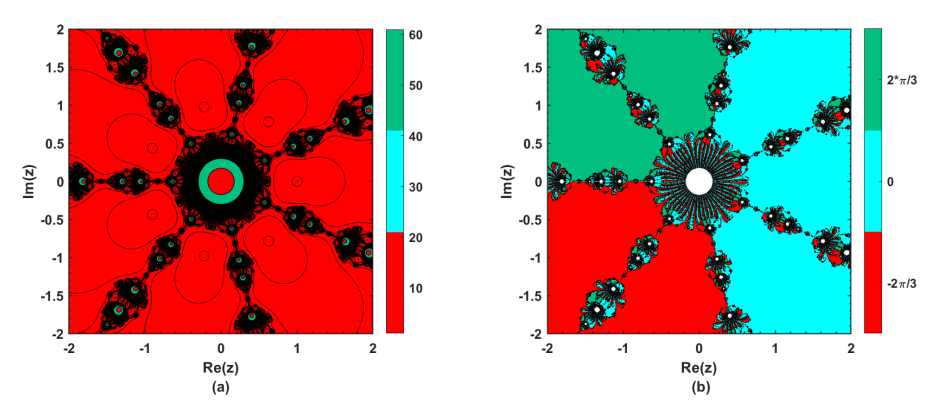

**Figure 2.** The polynomiographs obtained by the proposed method PS9 for  $P_2(z)$ .

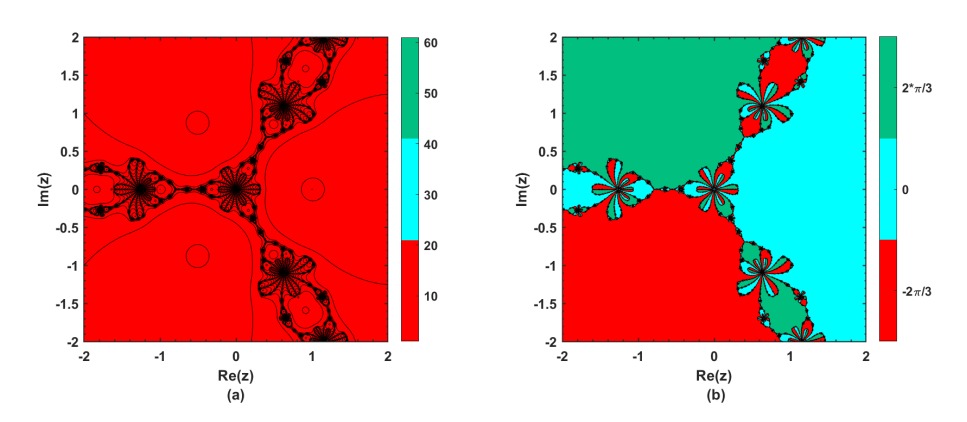

**Figure 3.** The polynomiographs obtained by the proposed method PS9 for  $P_3(z)$ .

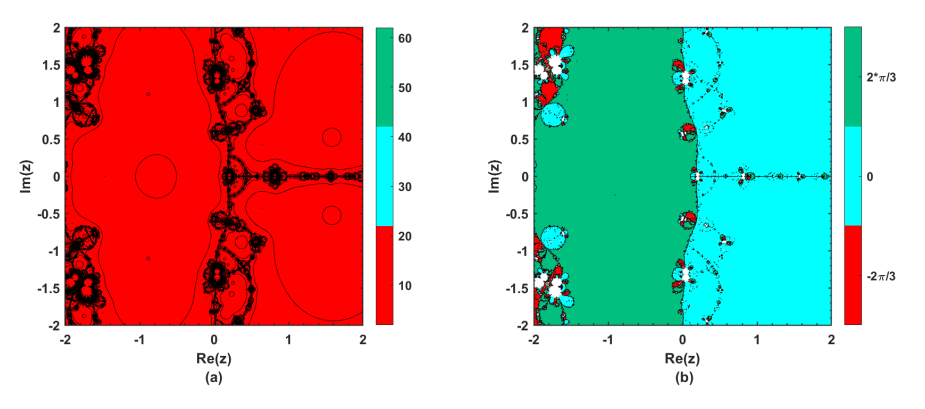

**Figure 4.** The polynomiographs obtained by the proposed method PS9 for *P*4(*z*).

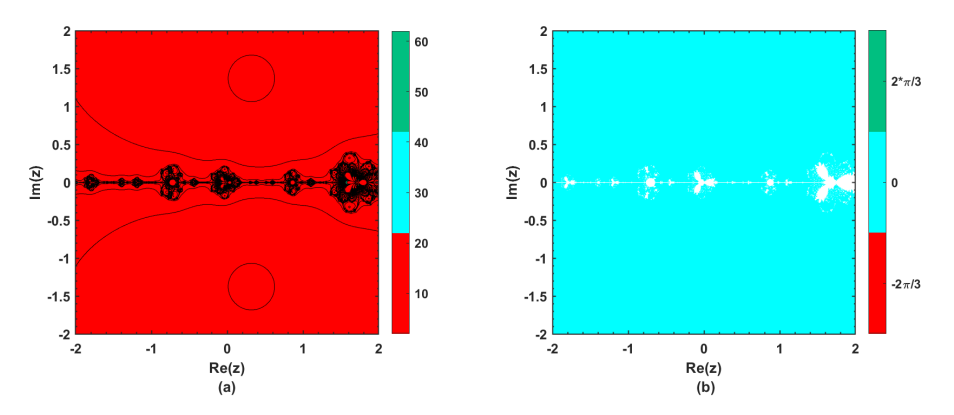

**Figure 5.** The polynomiographs obtained by the proposed method PS9 for  $P_5(z)$ .

<span id="page-9-1"></span>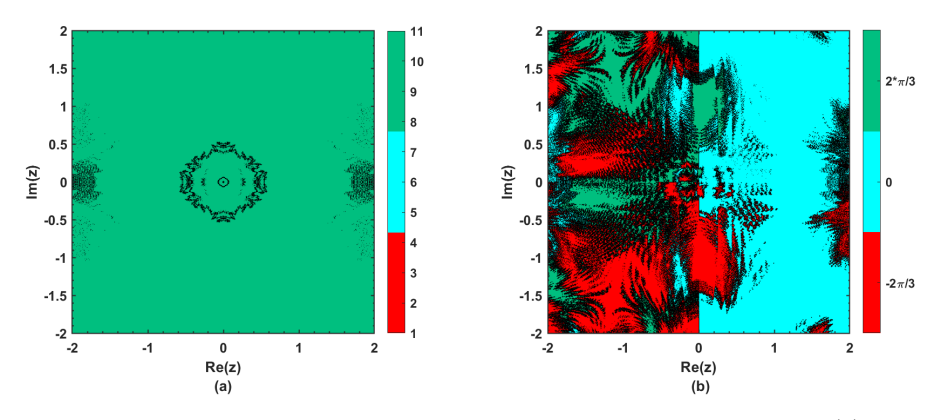

**Figure 6.** The polynomiographs obtained by the proposed method PS9 for  $P_6(z)$ .

#### <span id="page-9-0"></span>**3. Numerical Experiments**

In this section, we performed some numerical simulations to illustrate the performance of the proposed scheme with ninth-order convergence, i.e., PS9, as given in Equation [\(9\)](#page-3-2). Different types of nonlinear functions of single and multi-variable character are taken into consideration. To further strengthen the results, some practical nonlinear models were also touched upon, including those used in meteorology, civil, environmental, and chemical engineering. We use the stopping criterion  $|f(x_n)| \leq \varepsilon$ , where the tolerance is chosen as  $\varepsilon = 10^{-200}$  and the required precision is set to be as large as 16,000. The numerical results obtained have been tabulated, where each table contains initial guesses, the number of iterations (N), the number of function evaluations (FEs), the computational order of convergence (COC), the absolute error  $(|\delta|)$ ), the absolute value of the underlying function at the final approximated solution  $(|f(x_N)|)$ , and the CPU time consumed by each scheme in seconds. The COC has been estimated using the usual formula [\[30](#page-17-23)[,31\]](#page-17-24):

$$
COC = \frac{\log|(x_{n+1} - x_n)/(x_n - x_{n-1})|}{\log|(x_n - x_{n-1})/(x_{n-1} - (x_{n-2}))}
$$

The numerical results were performed with the Mathematica 12.1 system running under Windows 10 OS with an installed memory of 24.0 GB having a processor Intel(R) Core(TM) i7-1065G7 CPU @ 1.30 GHz speed.

The PS9 performance shows the smallest absolute error and therefore the smallest functional value along with comparable CPU times, as can be seen in Tables [3–](#page-10-0)[7](#page-12-0) for the five test functions listed in problem [2.](#page-10-1) Under different initial guesses taken near and far from the approximate roots, it can be seen from these tables that the proposed strategy takes reasonable and sometimes smaller iterations to meet the stopping criteria. The COC turns out to be 9, confirming the theoretical ninth-order of convergence derived in Section [2.2.1.](#page-3-4) The functional absolute values at the last approximation considered and the corresponding absolute errors are smaller with PS9 compared to other schemes, while consuming a reasonable amount of CPU time. Moreover, schemes given as NR2, NZ9 and NA9 in [\[5,](#page-17-1)[23,](#page-17-19)[24\]](#page-17-20), respectively, could not produce results for the test functions  $f_4(x)$  under the initial guess  $x_0 = -5$ , and  $f_5(x)$  under the initial guess  $x_0 = 0.8$  including the scheme MHM5.

# <span id="page-10-1"></span>**Example 2.**

 $f_1(x) = log(x^2 + 1) + exp(x) sin(x)$ , *x*<sup>★</sup> ≈ -0.6032319715572151673731685726070837720365.  $f_2(x) = \sin^2(x) - x^2 + 1$ , *x*<sup>★</sup> ≈ 1.4044916482153412260350868177868680771766.  $f_3(x) = x^5 + x - 10000,$ *x* ? ≈ 6.3087771299726890947675717717830591133776.  $f_4(x) = \sin(x) + \cos(x) + x$ , *x* ? ≈ −0.4566247045676308244376974571284573758982.  $f_5(x) = 10x \exp(-x^2) - 1$ *x* ? ≈ 1.6796306104284499406749203388379703978290. (36)

<span id="page-10-0"></span>**Table 3.** Numerical results for problem  $2(f_1(x))$  $2(f_1(x))$  with two different initial guesses.

| Scheme           | IG     | $N_{\rm}$                |    | FE COC         | $ \delta $                   | $ f(x_N) $                   | <b>CPU</b>               |
|------------------|--------|--------------------------|----|----------------|------------------------------|------------------------------|--------------------------|
| NR <sub>2</sub>  | $-1$   | 10                       | 20 | $\overline{2}$ | $6.7844\times10^{-668}$      | $5.0505 \times 10^{-668}$    | $3.48326 \times 10^{-1}$ |
|                  | $-2.5$ |                          |    |                |                              |                              | cor                      |
| Halley3          | $-1$   | 7                        | 21 | 3 <sup>1</sup> | $1.7886 \times 10^{-1027}$   | $1.3314 \times 10^{-1027}$   | $3.15791 \times 10^{-1}$ |
|                  | $-2.5$ |                          |    |                |                              |                              | cor                      |
| MHM <sub>5</sub> | $-1$   | 5                        | 21 | 5 <sup>5</sup> | $2.4273 \times 10^{-1828}$   | $1.8069 \times 10^{-1828}$   | $3.44944 \times 10^{-1}$ |
|                  | $-2.5$ | $\overline{\phantom{m}}$ |    |                |                              |                              | cor                      |
| HD <sub>9</sub>  | $-1$   | $\overline{4}$           | 20 | 9              | $8.1193 \times 10^{-3389}$   | $6.0442 \times 10^{-3389}$   | $4.80154 \times 10^{-1}$ |
|                  | $-2.5$ |                          |    |                |                              |                              | cor                      |
| NZ9              | $-1$   | 4                        | 28 | 9              | $2.3033 \times 10^{-2756}$   | $1.7146 \times 10^{-2756}$   | $4.36889 \times 10^{-1}$ |
|                  | $-2.5$ | 5                        | 35 | 9              | $5.9162 \times 10^{-5250}$   | $4.4042 \times 10^{-5250}$   | $5.43948 \times 10^{-1}$ |
|                  | $-1$   | 4                        | 24 | 9              | $2.1659\times10^{-2834}$     | $1.6124 \times 10^{-2834}$   | $3.66338 \times 10^{-1}$ |
| NA9              | $-2.5$ | 5                        | 30 | 9              | $3.6387 \times 10^{-7825}$   | $2.7088 \times 10^{-7825}$   | $4.52668 \times 10^{-1}$ |
|                  | $-1$   | 4                        | 24 | 9              | $8.0736 \times 10^{-3066}$   | $6.0102 \times 10^{-3066}$   | $3.70648 \times 10^{-1}$ |
| PS9              | $-2.5$ | 5                        | 30 | 9              | $1.9158 \times 10^{-12,177}$ | $1.4262 \times 10^{-12,177}$ | $4.51775 \times 10^{-1}$ |

Here, "cor" stands for "converges to other root".

| Scheme           | IG  | N              | FE | <b>COC</b>     | $ \delta $                   | $ f(x_N) $                   | <b>CPU</b>               |
|------------------|-----|----------------|----|----------------|------------------------------|------------------------------|--------------------------|
| NR <sub>2</sub>  | 2.5 | 11             | 22 | 2              | $5.8883 \times 10^{-766}$    | $1.4618 \times 10^{-765}$    | $1.87692 \times 10^{-1}$ |
|                  | 3.5 | 11             | 22 | $\overline{2}$ | $6.3828 \times 10^{-689}$    | $1.5845 \times 10^{-688}$    | $1.84759 \times 10^{-1}$ |
| Halley3          | 2.5 | 7              | 21 | 3              | $8.0586 \times 10^{-662}$    | $2.0005 \times 10^{-661}$    | $1.98556 \times 10^{-1}$ |
|                  | 3.5 | 7              | 21 | 3              | $2.4776 \times 10^{-620}$    | $6.1505 \times 10^{-620}$    | $1.96121 \times 10^{-1}$ |
| MHM <sub>5</sub> | 2.5 | 5              | 20 | 5              | $2.1016\times10^{-1274}$     | $5.2173\times10^{-1274}$     | $1.72745 \times 10^{-1}$ |
|                  | 3.5 | 5              | 20 | 5              | $6.4517 \times 10^{-1038}$   | $1.6016 \times 10^{-1037}$   | $1.73838 \times 10^{-1}$ |
| HD <sub>9</sub>  | 2.5 | $\overline{4}$ | 20 | 9              | $5.1497 \times 10^{-2311}$   | $1.2784 \times 10^{-2310}$   | $2.43045 \times 10^{-1}$ |
|                  | 3.5 | 5              | 25 | 9              | $2.7863 \times 10^{-14,643}$ | $6.9168 \times 10^{-14,643}$ | $3.09526 \times 10^{-1}$ |
| NZ9              | 2.5 | 5              | 35 | 9              | $8.1082 \times 10^{-14,876}$ | $2.0128 \times 10^{-14,875}$ | $3.31883 \times 10^{-1}$ |
|                  | 3.5 | 5              | 35 | 9              | $1.6011 \times 10^{-13,867}$ | $3.9748 \times 10^{-13,867}$ | $3.28469 \times 10^{-1}$ |
| NA9              | 2.5 | 4              | 24 | 9              | $1.5993 \times 10^{-2089}$   | $3.9702 \times 10^{-2089}$   | $2.03494 \times 10^{-1}$ |
|                  | 3.5 | $\overline{4}$ | 24 | 9              | $9.2900 \times 10^{-2003}$   | $2.3062 \times 10^{-2002}$   | $2.04602 \times 10^{-1}$ |
| PS <sub>9</sub>  | 2.5 | 5              | 30 | 9              | $1.5772 \times 10^{-15,986}$ | $3.9154 \times 10^{-15,986}$ | $2.46626 \times 10^{-1}$ |
|                  | 3.5 | 5              | 30 | 9              | $8.5836 \times 10^{-14,976}$ | $2.1309 \times 10^{-14,975}$ | $2.56761 \times 10^{-1}$ |

**Table 4.** Numerical results for problem  $2(f_2(x))$  $2(f_2(x))$  with two different initial guesses.

**Table 5.** Numerical results for problem [2](#page-10-1)  $(f_3(x))$  with two different initial guesses.

| Scheme           | IG | $\mathbf N$ | FE  | <b>COC</b> | $ \delta $                   | $ f(x_N) $                   | <b>CPU</b>               |
|------------------|----|-------------|-----|------------|------------------------------|------------------------------|--------------------------|
| NR <sub>2</sub>  | 3  | 17          | 34  | 2          | $1.3237 \times 10^{-507}$    | $1.0485 \times 10^{-503}$    | $2.93632 \times 10^{-2}$ |
|                  | 10 | 12          | 24  | 2          | $1.0211 \times 10^{-723}$    | $8.0883 \times 10^{-720}$    | $1.49337 \times 10^{-2}$ |
| Halley3          | 3  | 8           | 24  | 3          | $4.5761 \times 10^{-734}$    | $3.6249 \times 10^{-730}$    | $3.1627 \times 10^{-2}$  |
|                  | 10 | 8           | 24  | 3          | $1.0770 \times 10^{-1618}$   | $8.5316 \times 10^{-1615}$   | $1.58703 \times 10^{-2}$ |
| MHM <sub>5</sub> | 3  | 7           | 28  | 5          | $1.4757\times10^{-1057}$     | $1.1690 \times 10^{-1053}$   | $3.45364 \times 10^{-2}$ |
|                  | 10 | 6           | 24  | 5          | $4.5028 \times 10^{-4545}$   | $3.5669 \times 10^{-4541}$   | $1.88998 \times 10^{-2}$ |
| H <sub>D</sub> 9 | 3  | 6           | 30  | 9          | $3.3382 \times 10^{-2585}$   | $2.6444 \times 10^{-2581}$   | $5.35406 \times 10^{-2}$ |
|                  | 10 | 5           | 25  | 9          | $1.4417 \times 10^{-9726}$   | $1.1420 \times 10^{-9722}$   | $2.13777 \times 10^{-2}$ |
| NZ9              | 3  | 12          | 84  | 9          | $2.0186 \times 10^{-4985}$   | $1.5991\times10^{-4981}$     | $6.30927 \times 10^{-2}$ |
|                  | 10 | 5           | 35  | 9          | $4.7604 \times 10^{-9218}$   | $3.7710 \times 10^{-9214}$   | $2.2781 \times 10^{-2}$  |
| NA9              | 3  | 18          | 108 | 9          | $1.4323\times10^{-5353}$     | $1.1346\times10^{-5349}$     | $7.6371 \times 10^{-2}$  |
|                  | 10 | 6           | 36  | 9          | $1.2447 \times 10^{-3038}$   | $9.8598 \times 10^{-3035}$   | $2.16169 \times 10^{-2}$ |
| PS <sub>9</sub>  | 3  | 9           | 54  | 9          | $1.1880 \times 10^{-12,908}$ | $9.4106 \times 10^{-12,905}$ | $4.76255 \times 10^{-2}$ |
|                  | 10 | 5           | 30  | 9          | $2.6095 \times 10^{-11,353}$ | $2.0671 \times 10^{-11,349}$ | $1.89325 \times 10^{-2}$ |

# <span id="page-11-1"></span>**Example 3.** *Open-channel flow.*

In civil and environmental engineering, it remains a challenge to relate the water flow with factors affecting the flow within open channels including canals, drainage ditches, gutters, and sewers. Such a flow rate is defined to be the volume of flow passing a particular point through an area during a selected period. However, another problematic situation occurs when the channel under consideration becomes sloppy. The following Manning's equation comes into play for the water flow in an open channel that is flowing under uniform flow conditions: √

<span id="page-11-0"></span>
$$
Q = \frac{\sqrt{m}}{n} AR^{2/3},\tag{37}
$$

where *m* is the slope of the channel, *A* is the cross-sectional area of the channel, *R* is the hydraulic radius of the channel and *n* is the Manning's roughness coefficient. For a rectangular channel having the width *W* and the depth of water in the channel *h*, it is known that  $A = Wh$ , and:

$$
R = \frac{Wh}{W + 2h}.\tag{38}
$$

With these values, [\(37\)](#page-11-0) becomes:

$$
Q = \frac{\sqrt{m}}{n} Wh \left[ \frac{Wh}{W + 2h} \right]^{2/3}.
$$
 (39)

**Table 6.** Numerical results for problem [2](#page-10-1)  $(f_4(x))$  with two different initial guesses.

| Scheme           | IG     |                |    | N FE COC       | $ \delta $                 | $ f(x_N) $                 | <b>CPU</b>               |
|------------------|--------|----------------|----|----------------|----------------------------|----------------------------|--------------------------|
|                  | $-5$   |                |    |                |                            |                            | div                      |
| NR <sub>2</sub>  | $-1/3$ | 9              | 18 | $\overline{2}$ | $2.1180 \times 10^{-466}$  | $4.9528 \times 10^{-466}$  | $2.11767 \times 10^{-1}$ |
|                  | $-5$   | 27             | 81 | 3              | $2.3382 \times 10^{-1038}$ | $5.4678 \times 10^{-1038}$ | $8.57785 \times 10^{-1}$ |
| Halley3          | $-1/3$ | 7 <sup>7</sup> | 21 | 3              | $7.8648 \times 10^{-1170}$ | $1.8392 \times 10^{-1169}$ | $2.40809 \times 10^{-1}$ |
|                  | $-5$   | 9              | 36 | 5              | $1.1386\times10^{-3306}$   | $2.6626\times10^{-3306}$   | $3.8909 \times 10^{-1}$  |
| MHM <sub>5</sub> | $-1/3$ | 5              | 20 | 5              | $1.6473 \times 10^{-1913}$ | $3.8522 \times 10^{-1913}$ | $2.24586 \times 10^{-1}$ |
|                  | $-5$   | 11             | 55 | 9              | $1.8961\times10^{-6163}$   | $4.4340\times10^{-6163}$   | $8.1018 \times 10^{-1}$  |
| H <sub>D</sub> 9 | $-1/3$ | $\overline{4}$ | 20 | 9              | $7.7641 \times 10^{-3675}$ | $1.8156 \times 10^{-3674}$ | $3.12411 \times 10^{-1}$ |
| NZ9              | $-5$   |                |    |                |                            |                            | div                      |
|                  | $-1/3$ | $\overline{4}$ | 28 | 9              | $7.3808 \times 10^{-2379}$ | $1.7260 \times 10^{-2378}$ | $3.19858 \times 10^{-1}$ |
|                  | $-5$   |                |    |                |                            |                            | div                      |
| NA9              | $-1/3$ | $\overline{4}$ | 24 | 9              | $2.1249 \times 10^{-2426}$ | $4.9690 \times 10^{-2426}$ | $2.64398 \times 10^{-1}$ |
|                  | $-5$   | 6              | 36 | 9              | $7.8317\times10^{-15,259}$ | $1.8314\times10^{-15,258}$ | $3.7976 \times 10^{-1}$  |
| PS9              | $-1/3$ | $\overline{4}$ | 24 | 9              | $2.7500 \times 10^{-4036}$ | $6.4307 \times 10^{-4036}$ | $2.72867 \times 10^{-1}$ |

Here, "div" stands for "divergence".

**Table 7.** Numerical results for problem [2](#page-10-1) ( $f_5(x)$ ) with two different initial guesses.

<span id="page-12-0"></span>

| <b>Scheme</b>    | IG                 | N              | FE | <b>COC</b>     | $\delta$                     | $ f(x_N) $                   | <b>CPU</b>               |
|------------------|--------------------|----------------|----|----------------|------------------------------|------------------------------|--------------------------|
| NR <sub>2</sub>  | $\mathbf{1}$       | 10             | 20 | 2              | $3.5191 \times 10^{-674}$    | $9.7264 \times 10^{-674}$    | $1.47033 \times 10^{-1}$ |
|                  | $8 \times 10^{-1}$ |                |    |                |                              |                              | div                      |
| Halley3          | $\mathbf{1}$       | 8              | 24 | 3              | $3.5230 \times 10^{-1414}$   | $9.7372 \times 10^{-1414}$   | $1.92348 \times 10^{-1}$ |
|                  | $8\times10^{-1}$   | 9              | 27 | $\mathfrak{Z}$ | $7.2446 \times 10^{-1345}$   | $2.0023 \times 10^{-1344}$   | $2.23313 \times 10^{-1}$ |
| MHM <sub>5</sub> | $\mathbf{1}$       | 5              | 20 | 5              | $9.4742 \times 10^{-1903}$   | $2.6186 \times 10^{-1902}$   | $1.50974 \times 10^{-1}$ |
|                  | $8 \times 10^{-1}$ |                |    |                |                              |                              | div                      |
| HD <sub>9</sub>  | $\mathbf{1}$       | $\overline{4}$ | 20 | 8.9999         | $5.9828 \times 10^{-2649}$   | $1.6536 \times 10^{-2648}$   | $2.10601 \times 10^{-1}$ |
|                  | $8 \times 10^{-1}$ | 6              | 30 | 8.9999         | $2.3478 \times 10^{-2593}$   | $6.4892 \times 10^{-2593}$   | $3.11126 \times 10^{-1}$ |
| NZ9              |                    | 5              | 35 | 9              | $1.0297 \times 10^{-4910}$   | $2.8460 \times 10^{-4910}$   | $3.10084 \times 10^{-1}$ |
|                  | $8 \times 10^{-1}$ |                |    |                |                              |                              | div                      |
| NA9              | 1                  | 5              | 30 | 9              | $2.0815 \times 10^{-8678}$   | $5.7532 \times 10^{-8678}$   | $2.14216 \times 10^{-1}$ |
|                  | $8 \times 10^{-1}$ |                |    |                |                              |                              | div                      |
| PS9              | 1                  | 5              | 30 | 9              | $4.8523 \times 10^{-12,769}$ | $1.3411 \times 10^{-12,768}$ | $2.14661 \times 10^{-1}$ |
|                  | $8\times10^{-1}$   | 5              | 30 | 9              | $5.1698 \times 10^{-11,170}$ | $1.4289 \times 10^{-11,169}$ | $2.20604 \times 10^{-1}$ |

As per the requirement wherein one needs to determine the depth of water *h* in the channel for a given quantity of water, the above equation can be rewritten as follows:

$$
f(h) = \frac{\sqrt{m}}{n} Wh \left[ \frac{Wh}{W + 2h} \right]^{2/3} - Q.
$$
 (40)

The depth of water *h* in the channel has been estimated while assuming the rest of the parameters as  $Q = 14.15 \text{ m}^3/\text{s}$ ,  $W = 4.572 \text{ m}$ ,  $n = 0.017$  and  $m = 0.0015$ . The initial guess is taken to be  $h_0 = 8.5$  m. The numerical results under different schemes are shown in Table [8.](#page-13-0) It can be observed from this table that the functional value and the absolute error are smallest with HD9, whereas PS9 competes well enough and consumes less time while maintaining ninth-order convergence, as given by COC in the fourth column of Table [8.](#page-13-0)

<span id="page-13-0"></span>**Table 8.** Numerical results for the problem [3](#page-11-1) with the initial guess  $h_0 = 8.5$  m.

| <b>Scheme</b>    | N              | FE | COC.          | $ \delta $                 | $ f(x_N) $                 | <b>CPU</b>               |
|------------------|----------------|----|---------------|----------------------------|----------------------------|--------------------------|
| NR <sub>2</sub>  | 10             | 20 | $\mathcal{P}$ | $2.9995 \times 10^{-753}$  | $4.0739 \times 10^{-752}$  | $5.56574 \times 10^{-2}$ |
| Halley3          |                | 21 | 3             | $4.7746 \times 10^{-947}$  | $6.4848 \times 10^{-946}$  | $8.73257 \times 10^{-2}$ |
| MHM5             | 5 <sup>1</sup> | 20 | 5.            | $4.1591 \times 10^{-1797}$ | $5.6489 \times 10^{-1796}$ | $5.60582 \times 10^{-2}$ |
| H <sub>D</sub> 9 | 4              | 20 | 9             | $7.4120 \times 10^{-3264}$ | $1.0067 \times 10^{-3262}$ | $8.84709 \times 10^{-2}$ |
| NZ9              | 4              | 28 | 9             | $3.8534 \times 10^{-2588}$ | $5.2337 \times 10^{-2587}$ | $1.33463 \times 10^{-1}$ |
| NA9              | $\overline{4}$ | 24 | 9             | $1.4631 \times 10^{-2431}$ | $1.9872 \times 10^{-2430}$ | $7.27594 \times 10^{-2}$ |
| PS <sub>9</sub>  | 4              | 24 | 9             | $1.1984 \times 10^{-3119}$ | $1.6277 \times 10^{-3118}$ | $8.00343 \times 10^{-2}$ |

<span id="page-13-2"></span>**Example 4.** *Planck's radiation law.*

Consider the following Planck's radiation law problem:

<span id="page-13-1"></span>
$$
\phi(\lambda) = \frac{8\pi c h \lambda^{-5}}{\exp\left(\frac{c h}{\lambda kT}\right) - 1'},\tag{41}
$$

which calculates the energy density within an isothermal blackbody. Here, *λ* stands for the wavelength of the radiation, *T* is the absolute temperature of the blackbody, *k* is Boltzmann's constant, *h* is the Planck's constant, and *c* shows the speed of light. Here, we compute the wavelength  $\lambda$  which corresponds to the maximum energy density  $\phi(\lambda)$ . Using [\(41\)](#page-13-1), we obtain:

$$
\phi'(\lambda) = \frac{8\pi ch}{\lambda^7 kT (\exp(ch/\lambda kT) - 1)^2} \left[ 5\lambda kT + (-5\lambda kT + ch) \exp(ch/\lambda kT) \right],
$$
 (42)

or:

$$
\phi'(\lambda) = \left[\frac{8\pi ch\lambda^{-6}}{\exp(ch/\lambda kT) - 1}\right] \left[\frac{(ch/\lambda kT)\exp(ch/\lambda kT)}{\exp(ch/\lambda kT) - 1} - 5\right] = LM.
$$
 (43)

It is easy to see that a maximum for  $\phi$  occurs when  $M = 0$ , that is, when:

$$
\frac{(ch/\lambda kT)\exp(ch/\lambda kT)}{\exp(ch/\lambda kT) - 1} = 5.
$$
\n(44)

Substituting  $x = ch/\lambda kT$ , the above equation can be rewritten as

$$
\exp(-x) - 1 + \frac{x}{5} = 0.
$$
 (45)

The numerical results from the application problem [4](#page-13-2) regarding Planck's radiations are listed in Table [9](#page-14-0) in which it is observed that the functional value and the corresponding absolute error are smaller under PS9 with a reasonable amount of CPU time while taking

only five iterations to meet the stopping criterion. It is worth noting that the schemes NR2, Halley3, MHM5, and HD9 converge to a solution other than the required one.

**Scheme** *N* FE COC  $|\delta|$  |*f*(*x<sub>N</sub>*)| **CPU** NR2 – – – – – cor Halley3 – – – – – cor MHM5 – – – – – cor HD9 – – – – – cor NZ9 4 28 8.9980  $8.6591 \times 10^{-1833}$   $1.6714 \times 10^{-1833}$   $1.83824 \times 10^{-1}$ <br>NA9 4 24 8.9980  $3.7106 \times 10^{-1820}$   $7.1623 \times 10^{-1821}$   $1.58117 \times 10^{-1}$ NA9 4 24 8.9980  $3.7106 \times 10^{-1820}$   $7.1623 \times 10^{-1821}$   $1.58117 \times 10^{-1}$ <br>PS9 5 30 9  $3.9539 \times 10^{-6413}$   $7.6320 \times 10^{-6414}$   $1.48649 \times 10^{-1}$ PS9 5 30 9 3.9539  $\times$  10<sup>-6413</sup>

<span id="page-14-0"></span>**Table 9.** Numerical results for the problem [4](#page-13-2) with initial guess  $x_0 = 1.5$  m.

 $\sqrt{ }$ 

<span id="page-14-3"></span>**Example 5.** *Volume from van der Waals equation.*

A well-known model from chemistry used for determining the difference between ideal and real gases is known as the van der Waals nonlinear equation which is given as follows:

$$
P + \frac{n^2k}{V^2} \Big| (V - nh) = nRT,
$$
\n(46)

where *k* and *h* are the positive real parameters also known as the van der Waals constants which depend on the type of gas under consideration. Moreover, constants *P*, *V*, *T* are the pressure, volume, and temperature of the gas.  $R \approx 0.0820578$  is the gas constant and *n* represents the number of moles. The equation given above is simplified as follows:

$$
f(V) = PV3 - V2(RT + hP)n + n2kV - hkn3.
$$
 (47)

The following third degree polynomial can be obtained under  $k = 18$ ,  $h = 0.1154$ ,  $n = 1.4$ ,  $P = 40$  atm, and  $T = 500$  °C:

<span id="page-14-1"></span>
$$
40V^3 - 95.26535116V^2 + 35.28V - 5.6998368 = 0.
$$
\n
$$
(48)
$$

The approximate solution of  $(48)$  correct to 40 dp is as follows:

2.1544346900318837217592935665193504952593.

We solved the Equation [\(48\)](#page-14-1) with the schemes under consideration taking  $V_0 = 0.0$ , resulting in the data shown in Table [10.](#page-14-2) It can be observed that PS9 produces the smallest absolute error with the least CPU time, followed by the ninth-order scheme NA9. Each scheme, for this particular problem, needs many more iterations than PS9. This applied problem shows the highest performance of PS9 in terms of number of iterations, number of function evaluations, absolute error, absolute functional value and CPU time.

<span id="page-14-2"></span>**Table 10.** Numerical results for the problem [5](#page-14-3) with the initial guess  $V_0 = 0.0$  m.

| <b>Scheme</b>    | N    | FE  | COC.          | $ \delta $                   | $ f(x_N) $                   | <b>CPU</b>               |
|------------------|------|-----|---------------|------------------------------|------------------------------|--------------------------|
| NR <sub>2</sub>  | 43   | 86  | $\mathcal{P}$ | $3.6193 \times 10^{-437}$    | $4.5554 \times 10^{-435}$    | $6.41579 \times 10^{-2}$ |
| Halley3          | 67   | 201 | 3             | $9.3314 \times 10^{-649}$    | $1.1745 \times 10^{-646}$    | $8.29023 \times 10^{-2}$ |
| MHM5             | 66 - | 264 | 5.            | $1.1626 \times 10^{-2639}$   | $1.4634 \times 10^{-2637}$   | $1.32827 \times 10^{-1}$ |
| H <sub>D</sub> 9 | 33   | 165 | 9             | $1.3850 \times 10^{-5655}$   | $1.7433 \times 10^{-5653}$   | $1.15104 \times 10^{-1}$ |
| NZ9              | 12   | 84  | 9             | $1.2468 \times 10^{-4992}$   | $1.5693 \times 10^{-4990}$   | $4.8313 \times 10^{-2}$  |
| NA9              | 14   | 84  | 9             | $2.1302 \times 10^{-12,469}$ | $2.6812 \times 10^{-12,467}$ | $5.24887 \times 10^{-2}$ |
| P <sub>S9</sub>  | 9    | 54  | 9             | $9.5118 \times 10^{-11,767}$ | $1.1972 \times 10^{-11,764}$ | $2.63721 \times 10^{-2}$ |

The schemes NR2 and PS9 have been used for solving two nonlinear three-dimensional systems given by problems [6](#page-15-0) and [7.](#page-15-1) Here, we chose only NR2 and PS9 because the simulations obtained under other schemes behave dynamically in the same way as that shown in the univariate cases discussed above. For the steady-state of the Lorenz Equations [\(49\)](#page-15-2) and the system [\(51\)](#page-15-3), Tables [11](#page-15-4) and [12](#page-16-2) show that, at little high computational cost, PS9 yields the smallest error norm  $\delta_{n+1} = ||x_{n+1} - x_n||_{\infty}$  and the smallest absolute functional values under different initial conditions. Additionally, PS9 takes very few iterations to meet the stopping criterion. The numerical results of these two systems are in favor of PS9, showing that PS9 is applicable for both univariate (single nonlinear equation) and multivariate (system of nonlinear equations) cases, while maintaining its ninth-order convergence.

<span id="page-15-2"></span><span id="page-15-0"></span>**Example 6.** *Lorenz system in steady-state [\[32\]](#page-17-25) (p. 816)*

$$
x_1 - x_2 = 0,
$$
  
\n
$$
2x_1 - x_1x_3 - x_2 = 0,
$$
  
\n
$$
x_1x_2 - 3x_3 = 0.
$$
\n(49)

The approximate solution for the system [\(49\)](#page-15-2) correct to 50 dp is given by

$$
x \approx \begin{bmatrix} 1.7320508075688772935274463415058723669428052538104 \\ 1.7320508075688772935274463415058723669428052538104 \\ 1 \end{bmatrix}.
$$
 (50)

<span id="page-15-4"></span>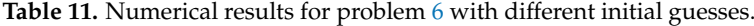

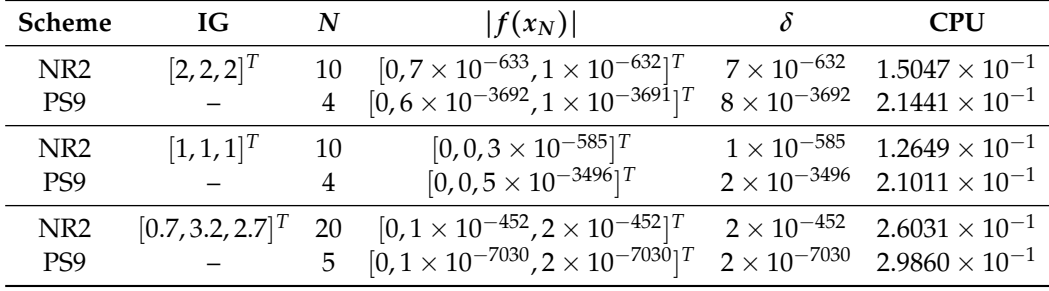

<span id="page-15-3"></span><span id="page-15-1"></span>**Example 7.** *Another nonlinear system of three equations, taken from [\[33\]](#page-17-26), is:*

$$
3x1 - cos(x2x3) - 1/2 = 0,x12 - 81(x2 + 0.1)2 + sin(x3) + 1.06 = 0,exp(-x1x2) + 20x3 + (10\pi/3 - 1) = 0,
$$
 (51)

*where its approximate solution up to 50 dp is:*

$$
x \approx \begin{bmatrix} 0.49814468458949119126228211413809456132099782481239 \\ 0 \\ -0.52882597757338745562224205210357569604547206124467 \end{bmatrix}.
$$
 (52)

*The numerical results for the system [\(51\)](#page-15-3) are shown in Table [12](#page-16-2) showing the good performance of the proposed method.*

<span id="page-16-2"></span>

| <b>Scheme</b>   | IG                | N  | $ f(x_N) $                                                        | δ                     | <b>CPU</b>            |
|-----------------|-------------------|----|-------------------------------------------------------------------|-----------------------|-----------------------|
| NR <sub>2</sub> | [1, 1, 1]         | 10 | $[2 \times 10^{-648}, 6 \times 10^{-645}, 5 \times 10^{-648}]$    | $2 \times 10^{-646}$  | $1.00 \times 10^{0}$  |
| PS <sub>9</sub> | $\qquad \qquad -$ | 5  | $[3 \times 10^{-3994}, 1 \times 10^{-3992}, 3 \times 10^{-3994}]$ | $1\times10^{-3992}$   | $1.18 \times 10^{0}$  |
| NR <sub>2</sub> | $[3,2,-2]^T$      | 10 | $[1 \times 10^{-749}, 6 \times 10^{-747}, 8 \times 10^{-750}]$    | $4 \times 10^{-748}$  | $1.23 \times 10^{0}$  |
| PS <sub>9</sub> |                   | 5  | $[1 \times 10^{-2076}, 6 \times 10^{-2074}, 9 \times 10^{-2077}]$ | $4\times10^{-2075}$   | $1.15 \times 10^{0}$  |
| NR <sub>2</sub> | $[7,1,-4]^{T}$    | 10 | $[9 \times 10^{-495}, 5 \times 10^{-492}, 8 \times 10^{-495}]$    | $2 \times 10^{-1}$    | $8.50 \times 10^{-1}$ |
| PS <sub>9</sub> |                   | 6  | $[2 \times 10^{-6869}, 1 \times 10^{-6866}, 2 \times 10^{-6869}]$ | $7 \times 10^{-6868}$ | $1.16 \times 10^{0}$  |

**Table 12.** Numerical results for problem [7](#page-15-1) with different initial guesses.

# <span id="page-16-1"></span>**4. Concluding Remarks**

A new ninth-order convergent scheme, with six function evaluations per iteration, to solve nonlinear models in both univariate and multivariate cases is proposed by blending a third-order modified Newton's and the third-order Halley's schemes. The theoretical order of convergence with the asymptotic error term was obtained via Taylor's expansion and the efficiency index was calculated to be approximately 1.4422. The proposed scheme was found to be accurate and reliable enough in terms of iteration counts, number of function evaluations, absolute errors, and CPU time. This was further confirmed when the schemes under consideration were used to solve several applied models in different fields. Two-dimensional phase diagrams, using the proposed scheme, were obtained to show basins of attraction for the stability of PS9.

The presented scheme [\(9\)](#page-3-2), which comes in the category of the schemes without memory, requires the evaluation of three inverse operators per iteration. In addition, such schemes also require many multiplication and division operations while computing derivatives and inverse operators. All such evaluations will increase, to some extent, the amount of computational work of the scheme. Thus, future work would include the modification of PS9 as a numerical scheme with memory, keeping in mind the time efficiency and the computational complexity. Moreover, first- and second-order derivatives involved in PS9 can be replaced using appropriate finite-difference approximations to avoid complexity with the analytical expressions. Such analyses will be carried out in our future research studies.

**Author Contributions:** Conceptualization, S.Q. and H.R.; methodology, S.Q., H.R. and A.K.S.; validation, S.Q. and H.R.; formal analysis, S.Q., H.R. and A.K.S.; investigation, S.Q., H.R. and A.K.S.; data curation, S.Q. and H.R.; writing—original draft preparation, S.Q., H.R. and A.K.S.; writing—review and editing, S.Q., H.R. and A.K.S. All authors have read and agreed to the published version of the manuscript.

**Funding:** This research did not receive any funding.

**Institutional Review Board Statement:** Not applicable.

**Informed Consent Statement:** Not applicable.

**Data Availability Statement:** Not applicable.

**Acknowledgments:** The first author of this manuscript is thankful to the Mehran University of Engineering and Technology, Jamshoro, for provide a serene environment and facilities to carry out this research work.

**Conflicts of Interest:** The authors declare no conflict of interest.

## **References**

- <span id="page-16-0"></span>1. Kaplan, E. *Understanding GPS: Principles and Applications*; Artech House: Boston, MA, USA, 1996.
- 2. Rouzbar, R.; Eyi, S. Reacting flow analysis of a cavity-based scramjet combustor using a Jacobian-free Newton–Krylov method. *Aeronaut. J.* **2018**, *122*, 1884–1915. [\[CrossRef\]](http://doi.org/10.1017/aer.2018.110)
- 3. Nourgaliev, R.; Greene, P.; Weston, B.; Barney, R.; Anderson, A.; Khairallah, S.; Delplanque, J.P. High-order fully implicit solver for all-speed fluid dynamics. *Shock Waves* **2019**, *29*, 651–689. [\[CrossRef\]](http://dx.doi.org/10.1007/s00193-018-0871-8)
- <span id="page-17-0"></span>4. Zhang, H.; Guo, J.; Lu, J.; Niu, J.; Li, F.; Xu, Y. The comparison between nonlinear and linear preconditioning JFNK method for transient neutronics/thermal-hydraulics coupling problem. *Ann. Nucl. Energy* **2019**, *132*, 357–368. [\[CrossRef\]](http://dx.doi.org/10.1016/j.anucene.2019.04.053)
- <span id="page-17-1"></span>5. Traub, J.F. *Iterative Methods for the Solution of Equations*; American Mathematical Society: Providence, RI, USA, 1982; Volume 312.
- <span id="page-17-2"></span>6. Rafiullah, M. A fifth-order iterative method for solving nonlinear equations. *Numer. Anal. Appl.* **2011**, *4*, 239–243. [\[CrossRef\]](http://dx.doi.org/10.1134/S1995423911030062)
- <span id="page-17-3"></span>7. Ganji, D.D. The application of He's homotopy perturbation method to nonlinear equations arising in heat transfer. *Phys. Lett. A* **2006**, *355*, 337–341. [\[CrossRef\]](http://dx.doi.org/10.1016/j.physleta.2006.02.056)
- <span id="page-17-4"></span>8. Abbasbandy, S. Improving Newton–Raphson method for nonlinear equations by modified Adomian decomposition method. *Appl. Math. Comput.* **2003**, *145*, 887–893. [\[CrossRef\]](http://dx.doi.org/10.1016/S0096-3003(03)00282-0)
- <span id="page-17-5"></span>9. He, J.H.; Wu, X.H. Variational iteration method: New development and applications. *Comput. Math. Appl.* **2007**, *54*, 881–894. [\[CrossRef\]](http://dx.doi.org/10.1016/j.camwa.2006.12.083)
- <span id="page-17-6"></span>10. Tari, H.; Ganji, D.D.; Babazadeh, H. The application of He's variational iteration method to nonlinear equations arising in heat transfer. *Phys. Lett. A* **2007**, *363*, 213–217. [\[CrossRef\]](http://dx.doi.org/10.1016/j.physleta.2006.11.005)
- <span id="page-17-7"></span>11. Noor, M.A.; Waseem, M. Some iterative methods for solving a system of nonlinear equations. *Comput. Math. Appl.* **2009**, *57*, 101–106. [\[CrossRef\]](http://dx.doi.org/10.1016/j.camwa.2008.10.067)
- <span id="page-17-8"></span>12. Zafar, F.; Mir, N.A. A generalized family of quadrature based iterative methods. *Gen. Math.* **2010**, *18*, 43–51.
- <span id="page-17-9"></span>13. Cordero, A.; Hueso, J.L.; Martínez, E.; Torregrosa, J.R. A modified Newton–Jarratt's composition. *Numer. Algorithms* **2010**, *55*, 87–99. [\[CrossRef\]](http://dx.doi.org/10.1007/s11075-009-9359-z)
- <span id="page-17-10"></span>14. Noor, M.A.; Noor, K.I. Three-step iterative methods for nonlinear equations. *Appl. Math. Comput.* **2006**, *183*, 322–327.
- <span id="page-17-11"></span>15. Noor, M.A.; Noor, K.I.; Al-Said, E.; Waseem, M. Some new iterative methods for nonlinear equations. *Math. Probl. Eng.* **2010**, *2010*, 198943. [\[CrossRef\]](http://dx.doi.org/10.1155/2010/198943)
- <span id="page-17-12"></span>16. Shah, F.A.; Noor, M.A.; Waseem, M. Some second-derivative-free sixth-order convergent iterative methods for non-linear equations. *Maejo Int. J. Sci. Technol.* **2016**, *10*, 79.
- <span id="page-17-13"></span>17. Abro, H.A.; Shaikh, M.M. A new time-efficient and convergent nonlinear solver. *Appl. Math. Comput.* **2019**, *355*, 516–536. [\[CrossRef\]](http://dx.doi.org/10.1016/j.amc.2019.03.012)
- <span id="page-17-14"></span>18. Darvishi, M.T.; Barati, A. A third-order Newton-type method to solve systems of nonlinear equations. *Appl. Math. Comput.* **2007**, *187*, 630–635. [\[CrossRef\]](http://dx.doi.org/10.1016/j.amc.2006.08.080)
- <span id="page-17-15"></span>19. Torregrosa, J.R.; Argyros, I.K.; Chun, C.; Cordero, A.; Soleymani, F. Iterative methods for nonlinear equations or systems and their applications 2014. *J. Appl. Math.* **2014**, *2014*, 293263. [\[CrossRef\]](http://dx.doi.org/10.1155/2014/293263)
- <span id="page-17-16"></span>20. Chen, D.; Argyros, I.K.; Qian, Q.S. A note on the Halley method in Banach spaces. *Appl. Math. Comput.* **1983**, *58*, 215–224. [\[CrossRef\]](http://dx.doi.org/10.1016/0096-3003(93)90137-4)
- <span id="page-17-17"></span>21. Noor, M.A.; Khan, W.A.; Hussain, A. A new modified Halley method without second derivatives for nonlinear equation. *Appl. Math. Comput.* **2007**, *189*, 1268–1273. [\[CrossRef\]](http://dx.doi.org/10.1016/j.amc.2006.12.011)
- <span id="page-17-18"></span>22. Ding, H.F.; Zhang, Y.X.; Wang, S.F.; Yang, X.Y. A note on some quadrature based three-step iterative methods for non-linear equations. *Appl. Math. Comput.* **2009**, *215*, 53–57. [\[CrossRef\]](http://dx.doi.org/10.1016/j.amc.2009.04.036)
- <span id="page-17-19"></span>23. Nazeer, W.; Nizami, A.R.; Tanveer, M.; Sarfraz, I. A ninth-order iterative method for nonlinear equations along with polynomiography. *J. Prime Res. Math.* **2017**, *13*, 41–55.
- <span id="page-17-20"></span>24. Naseem, A.; Rehman, M.A.; Abdeljawad, T. Higher-Order Root-Finding Algorithms and Their Basins of Attraction. *J. Math.* **2020**, *2020*, 5070363. [\[CrossRef\]](http://dx.doi.org/10.1155/2020/5070363)
- <span id="page-17-21"></span>25. Scott, M.; Neta, B.; Chun, C. Basin attractors for various methods. *Appl. Math. Comput.* **2011**, *218*, 2584–2599. [\[CrossRef\]](http://dx.doi.org/10.1016/j.amc.2011.07.076)
- 26. Stewart, B.D. *Attractor Basins of Various Root-Finding Methods*; Naval Postgraduate School: Monterey, CA, USA, 2001.
- 27. Halley, E. A new, exact, and easy method of finding the roots of any equations generally, and that without any previous reduction. *Philos. Trans. Roy. Soc. Lond.* **1694**, *18*, 136–145. [\[CrossRef\]](http://dx.doi.org/10.1098/rstl.1694.0029)
- 28. Chen, H.; Zheng, X. Improved Newton Iterative Algorithm for Fractal Art Graphic Design. *Complexity* **2020**, *2020*, 6623049. [\[CrossRef\]](http://dx.doi.org/10.1155/2020/6623049)
- <span id="page-17-22"></span>29. Susanto, H.; Karjanto, N. Newton's method's basins of attraction revisited. *Appl. Math. Comput.* **2009**, *215*, 1084–1090. [\[CrossRef\]](http://dx.doi.org/10.1016/j.amc.2009.06.041)
- <span id="page-17-23"></span>30. Weerakoon, S.; Fernando, T.G.I. A variant of Newton's method with accelerated third-order convergence. *Appl. Math. Lett.* **2000**, *13*, 87–93. [\[CrossRef\]](http://dx.doi.org/10.1016/S0893-9659(00)00100-2)
- <span id="page-17-24"></span>31. Grau-Sánchez, M.; Noguera, M.; Gutiérrez, J.M. On some computational orders of convergence. *Appl. Math. Lett.* **2010**, *23*, 472–478. [\[CrossRef\]](http://dx.doi.org/10.1016/j.aml.2009.12.006)
- <span id="page-17-25"></span>32. Chapra, S.C.; Canale, R.P. *Numerical Methods for Engineers*; McGraw-Hill Higher Education: Boston, MA, USA, 2010.
- <span id="page-17-26"></span>33. Burden, R.L.; Faires, J.D. *Numerical Analysis*; Brooks/Cole, Cengage Learning: Boston, MA, USA, 2011.